Inicia Toluca opera[tivo d](https://www.reporte3.mx/?p=30534)e detección de personas que depositan basura en la vía pública

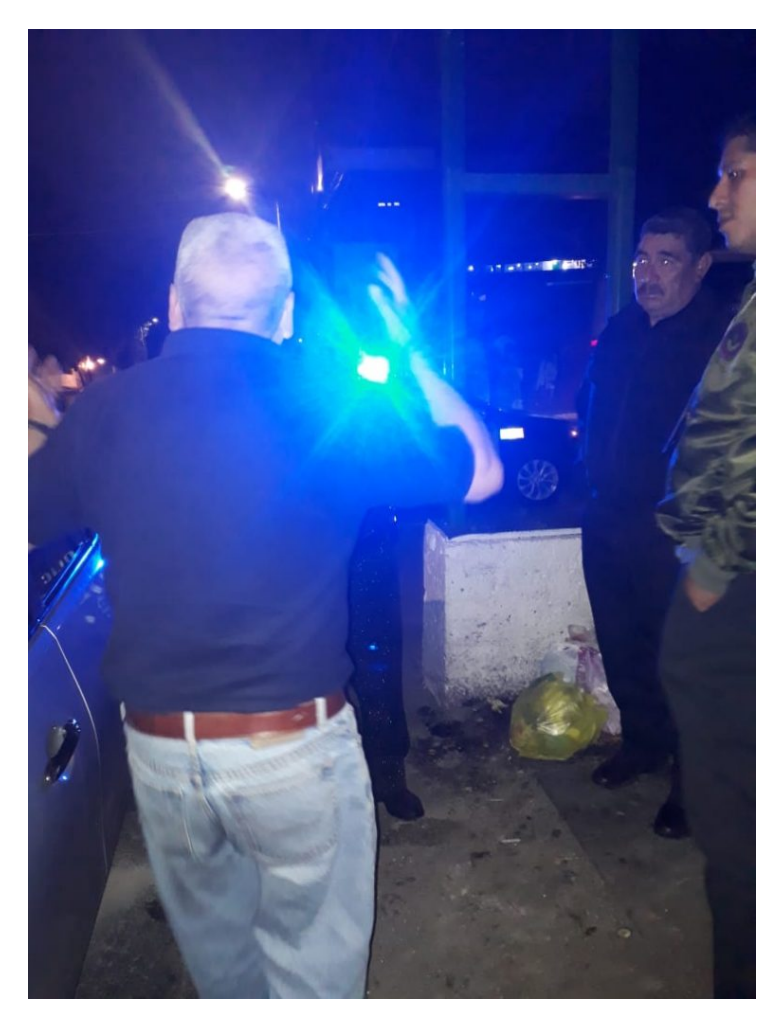

El gobierno municipal de Toluca dio inicio al operativo para la detección de personas que depositan residuos sólidos urbanos en la vía pública, con el fin de remitir a los responsables a la Oficialía Calificadora y evitar se repliquen este tipo de actividades.

El pasado 11 de junio trabajadores del área de inspección de la Dirección General de Medio Ambiente, en coordinación con personal de la Dirección General de Seguridad Pública, iniciaron dicho operativo en el Centro Histórico de Toluca y acudieron a los principales puntos detectados donde se lleva a cabo esta actividad clandestina.

En punto de las 20:45 horas fue encontrada en flagrancia una persona del sexo masculino, quien descendió de un vehículo color plata, para tirar o depositar dos bolsas plásticas con residuos similares a los domésticos en vía pública.

Con asistencia del personal de la Dirección General de Seguridad Pública, el infractor fue remitido a la Oficialía Calificadora por transgredir lo dispuesto en el artículo 105, inciso A, fracción VIII, del Bando Municipal de Toluca, que a la letra señala: Tirar o depositar desechos sólidos en la vía pública, coladeras o alcantarillas, parques, jardines, barrancas, bienes del dominio público o de uso común, predios, baldíos o en lugares no autorizados; abandonar o tirar desechos sólidos en dichos lugares con motivo del ejercicio de la actividad comercial en mercados, tianguis, establecimientos comerciales u otros lugares autorizados.

La conducta anterior, al ser considerada una infracción a las disposiciones sobre el orden público, contempla una sanción de arresto de 24 a 36 horas y por contaminación una multa económica de hasta \$8,449.